# CALCULADORA KERO KET021

### **MANUAL DE USUARIO**

# ÍNDICE

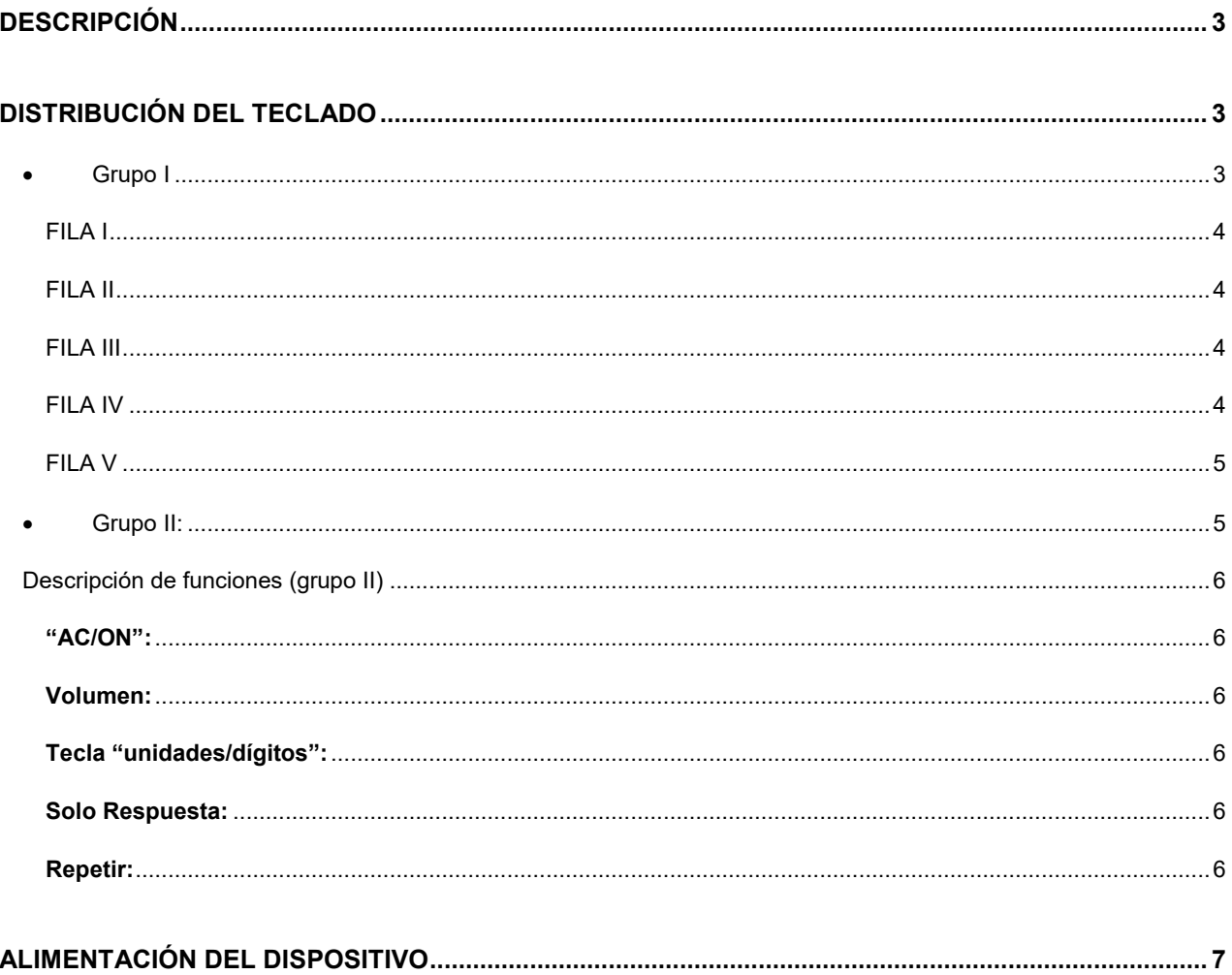

### **Descripción**

Situando la calculadora en la forma habitual de trabajo, con el teclado frente a nosotros y el visor en la parte superior, encontramos los siguientes elementos:

Parte posterior: se encuentra el altavoz justo en el centro y en la parte superior el compartimento donde se alojan las dos pilas.

Parte frontal: el visor se encuentra en la parte superior, el conjunto de teclas ocupa la parte central y se podría dividir en un grupo de 24 teclas y otro grupo justo encima del anterior de 4 teclas, este grupo se diferencia claramente porque sus teclas tienen un tamaño menor.

# **DISTRIBUCIÓN DEL TECLADO**

El teclado, que consta de 28 teclas distribuidas en 6 filas. Se puede subdividir en dos grupos:

#### **Grupo I:**

Este grupo está compuesto por 24 teclas distribuidas en cinco filas y cinco columnas.

Podría ser considerado como el teclado "estándar" de toda calculadora y está formado por la tecla de encendido y las teclas esenciales para llevar a cabo los cálculos básicos.

Son distinguibles fácilmente dado que su tamaño es mayor que las teclas pertenecientes al grupo II (fila superior del teclado).

#### **Teclas del grupo I:**

- o una tecla de encendido
- o once teclas: números del 0 al 9 y la coma
- o ocho teclas de funciones básicas de cálculo
- o cuatro teclas de funciones de memoria

#### **Distribución de las teclas y funciones (Grupo I):**

FILA I (comenzando desde abajo y desde la izquierda de la calculadora):

- o Primera tecla: AC/ON; Encendido; Borrar
- o Segunda tecla: número cero (0)
- o Tercer tecla: coma (,)
- $\circ$  Cuarta tecla: signo igual (=)
- o Quinta tecla: suma (+), esta tecla es la de mayor tamaño y ocupa dos filas

FILA II (comenzando desde la izquierda):

- o Primera tecla: MC (Borrado de memoria)
- o Segunda tecla: número uno (1)
- o Tercer tecla: número dos (2)
- o Cuarta tecla: número tres (3)
- o Quinta tecla: suma (+), esta tecla es la de mayor tamaño y ocupa dos filas

FILA III (comenzando desde la izquierda):

- o Primera tecla: MR (dato acumulado en memoria)
- o Segunda tecla: número cuatro (4)
- o Tercer tecla: número cinco (5)
- o Cuarta tecla: número seis (6)
- o Quinta tecla: resta (-)
- o Primera tecla: M+ (Memoria Positiva)
- o Segunda tecla: número siete (6)
- o Tercera tecla: número ocho (8)
- o Cuarta tecla: número nueve (9)
- o Quinta tecla: multiplicación (\*)

FILA V (comenzando desde la izquierda):

- o Primera tecla: M- (memoria negativa)
- o Segunda tecla: +/- (cambia el signo del dato que tenemos en pantalla)
- o Tercera tecla: raíz cuadrada
- o Cuarta tecla: porcentaje (%)
- o Quinta tecla: dividir (/)

#### **Grupo II:**

Corresponde a la sexta fila, empezando por abajo y consta de 4 teclas, se diferencian de las teclas del grupo I por su tamaño dado que son mas pequeñas.

Estas cuatro teclas son, comenzando por la izquierda:

- o Primera tecla: MODO DE ANUNCIO Unidades/Dígitos
- o Segunda tecla: MODO SOLO RESPUESTA
- o Tercera tecla: REPETIR
- o Cuarta tecla: MODO VOLUMEN

### **Descripción de funciones (grupo II)**

### **"AC/ON":**

Para encender la calculadora pulse la tecla "AC/ON", al encenderse anunciará: "activada". Esta calculadora se apaga automáticamente pasados unos minutos sin actividad. La misma tecla lleva a cabo el borrado general, excepto de la información en memoria.

#### **Volumen:**

La calculadora parlante dispone de una tecla para controlar el volumen de los mensajes. Pulsando la tecla repetidamente podrá variar los niveles de audición. Hay tres niveles mas el modo silencio, al pulsar la tecla, la calculadora emitirá un tono con el nivel de volumen seleccionado.

### **Tecla "unidades/dígitos":**

Permite conmutar el tipo de lectura pronunciando el número dígito a dígito (23 = dos, tres), o bien leer todo el número (23 = veintitrés).

Si está en modo "dígitos": si se introduce "10+1", la calculadora anunciará "uno, cero, más, uno igual uno, uno".

Si está en modo "unidades": el anuncio será: "uno, cero, más, uno, igual a, once".

#### **Solo Respuesta:**

La calculadora anuncia únicamente el resultado de cada operación y no anunciará los dígitos a medida que se van introduciendo.

Para activar o desactivar el modo "solo respuesta", pulse la tecla "Respuesta".

#### **Repetir:**

Puede verificar todos los datos en pantalla pulsando la tecla "repetir" o solo el resultado si la función "solo respuesta" está activada.

### **Alimentación del dispositivo**

Esta calculadora emplea dos pilas tipo AA.

Coloque las pilas siguiendo la orientación indicada en el compartimento ubicado en la parte posterior - superior. Recuerde cambiar ambas pilas simultáneamente.

Se recomienda entregar las pilas usadas en los lugares específicos para ello dado que son altamente contaminantes.